# **Praktikum Aplikasi Web Pertemuan - 10 PHP Files**

### **Dasar Teori**

Manipulasi file dalam PHP diperlukan untuk membuat, mengupload dan mengedit files. Pada bab ini akan mempelajari bagaimana membuat, membuka dan menutup file.

### **Fungsi fopen**

Bentuk pemanggilan fungsi ini adalah sebagai berikut : fopen(nama\_berkas,mode) nama\_berkas : string yang menyatakan nama berkas yang akan dibuka mode : mode yang digunakan untuk membuka berkas

### **Fungsi fclose**

Fungsi fclose digunakan untuk menutup berkas

Bentuk pemanggilannya :

fclose (pegangan)

pegangan : pegangan berkas yang diperoleh saat memanggil fopen.

Returns **TRUE** on success or **FALSE** on failure

## **Fungsi fputs**

Fungsi fputs digunakan untuk merekam data ke berkas.

Bentuk Pemanggilan :

fputs(pegangan, data)

## **Fungsi fgets**

Fungsi fgets digunakan untuk membaca data yang terdapat pada berkas.

Bentuk pemanggilan :

fgets(pegangan, panjang)

- pegangan : pegangan berkas yang diperoleh saat memanggil fopen.
- Panjang : jumlah karakter yang akan dibaca.

## **Fungsi feof**

Fungsi eof berguna untuk memk.erikasa apakah penunjuk berkas sedang menunjuk akhir berkas atau tidak.

Bentuk pemanggilan :

feof(pegangan)

# **Percobaan : Aplikasi GuestBook menggunakan filetext**

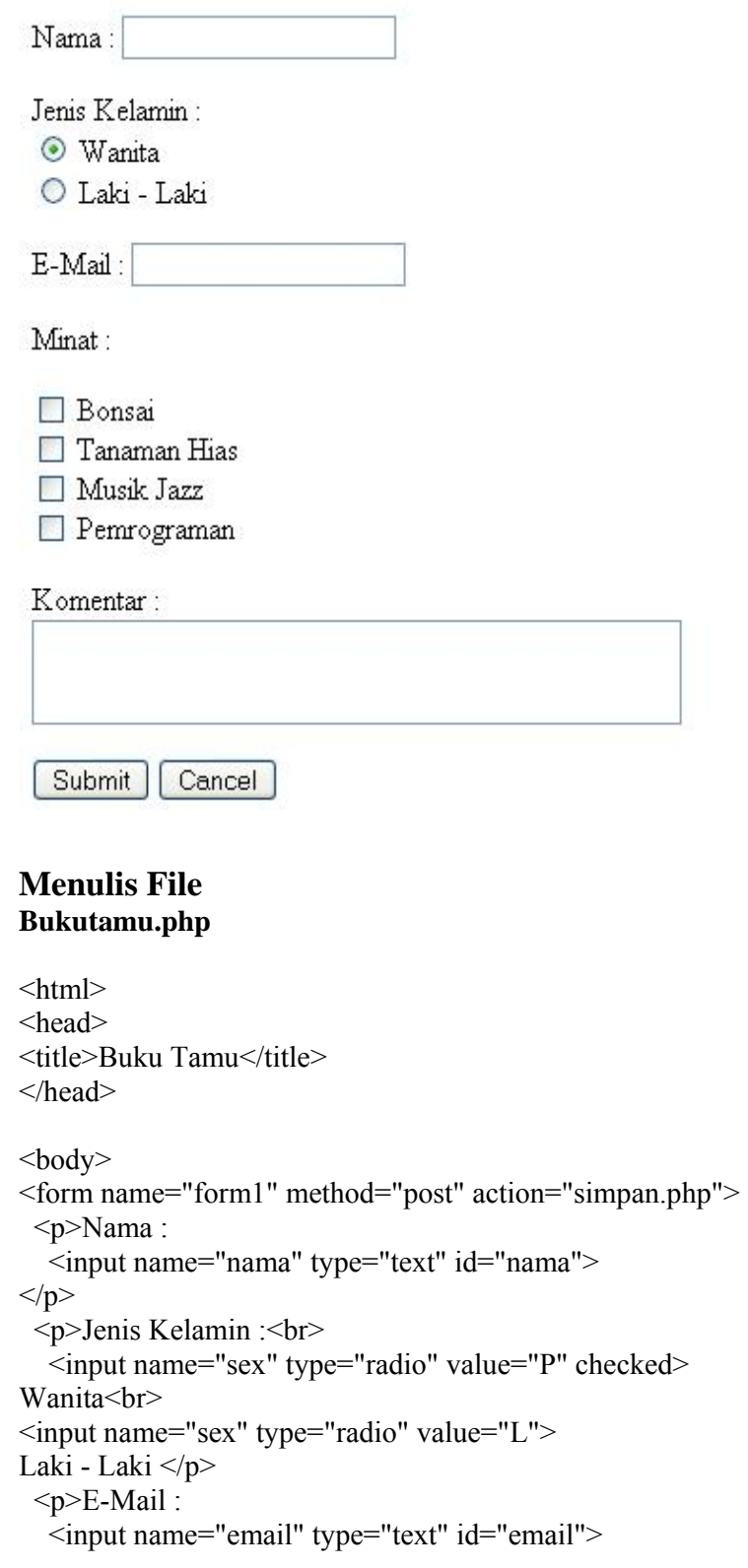

```
</p>
 < p>Minat :< p>
 p <input name="minat1" type="checkbox" id="minat1" value="checkbox"> 
 Bonsai<br>
  <input name="minat2" type="checkbox" id="minat2" value="checkbox"> 
  Tanaman Hias<br> 
  <input name="minat3" type="checkbox" id="minat3" value="checkbox"> 
  Musik Jazz<br> 
  <input name="minat4" type="checkbox" id="minat4" value="checkbox"> 
 Pemrograman</p>
  <p>Komentar :<br> 
   <textarea name="komentar" cols="40" id="komentar"></textarea> 
 </p>
  <p> <input type="submit" name="Submit" value="Submit"> 
   <input type="reset" name="Reset" value="Cancel"> 
</p>
 \langle p \rangle \langle b r \rangle</p>
</form> 
</body> 
</html>
```
# **simpan.php**

```
<head> 
<title>Buku Tamu</title> 
</head> 
<body> 
\langle?php
 if(isset($_POST["minat1"])) 
 \delta kode\_minat1 = "v"; else 
 $kode minat1 = "-";
 if(isset($_POST["minat2"])) 
 $kode minat2 = "v"; else 
 $kode minat2 = "-";
 if(isset($_POST["minat3"])) 
 $kode minat3 = "v"; else 
 $kode minat3 = "-";
 if(isset($_POST["minat4"])) 
 $kode minat4 = "v";
```
 else \$kode minat4 =  $"$ -";

 \$kode\_minat = \$kode\_minat1 . \$kode\_minat2 . \$kode\_minat3 . \$kode\_minat4; //\$kode minat =  $$$  POST["minat1"];

#### //Simpan

```
$nama = $ POST['nama'];
 $pegangan = fopen("bukutamu.txt", "a"); 
 fputs($pegangan, $nama . "\n"); 
 fputs($pegangan, $_POST["sex"] . "\n"); 
 fputs($pegangan, $_POST["email"] . "\n"); 
 fputs($pegangan, $kode_minat . "\n"); 
 fputs($pegangan, $_POST["komentar"] . "\n"); 
 fputs($pegangan, "*-*\n"); 
 fclose($pegangan); 
 print("Halo, $nama. Data Anda sudah disimpan "); 
 print("Terimakasih"); 
 ?> 
</body> 
</html>
```
# **Membaca file bacatamu.php**

```
\text{thm}<head> 
<title>Isi Buku Tamu</title> 
</head> 

\langle?php
$no data = 1;
$pegangan = fopen("bukutamu.txt", "r"); while ( ! feof($pegangan)) 
 { 
  \text{Shama} = \text{trim}(\text{fgets}(\text{Spegangan}, 255));if ($nama == FALSE)
          break; 
  \&elamin = trim(fgets(\&pegangan, 255));
  \text{Semail} = \text{trim}(\text{fgets}(\text{Spegangan}, 255));$kode minat = trim(fgets($pegangan, 255));
  $minat = "";
  for (\$i = 0; \$i < 4; \$i++) { 
   if (substr($kode\_minat, $i, 1) == "v" ) switch($i) 
          {
```

```
 case 0: 
         $minat .= "Bonsai<BR>\n";
                break; 
          case 1: 
           $minat .= "Tanaman Hias<BR>\n"; 
                break; 
          case 2: 
          $minat .= "Musik Jazz<BR>\n"; 
                break; 
          case 3: 
         $minat .= "Pemrograman<BR>\n";
                break; 
        } 
 } 
$ket = "": while ( ! feof($pegangan)) 
 { 
 $tmp = trim(fgets(Spegangan, 255));if (\text{3tmp} == \text{""} * \text{""}) break; 
       $ket = ($tmp \, . \, ''< BR> n'')$; } 
$ket = "":
 while ( ! feof($pegangan)) 
{
  $tmp = trim(fgets($pegangan, 255)); 
       if (\text{Stmp} == \text{""-}*\text{""}) break; 
       $ket = ($tmp \, . \, ''< BR> n'')$; } 
 //tampilkan 
print("<BR> Data ke-$no data : </br>\n");
printf("Nama : %s < br > \n", $nama);
printf("Kelamin : %s < br > \n",
     \deltakelamin == "L" ? "Pria" : "Wanita");
printf("Email: \%s <br>\n", $email);
print("\text{br>}\n");
 if( ! empty($minat)) 
 { 
       print("Minat : \langle b r \rangle \langle n" \rangle;
```

```
print("$minat <br/> \n");
   } 
 printf("Komentar : %s <br> \n", $ket);
 print("<br/>br>\n");
   $no_data++; 
 } 
?> 
</body> 
\le/html>
```
# **Tugas Praktikum**

Buat Tampilan web seperti gambar dibawah, kemudian simpan datanya kedalam file text, isi file text yang telah disimpan juga dapat ditampilkan kedalam layar. Seperti pada percobaan diatas.

### **Contoh : Tampilan**

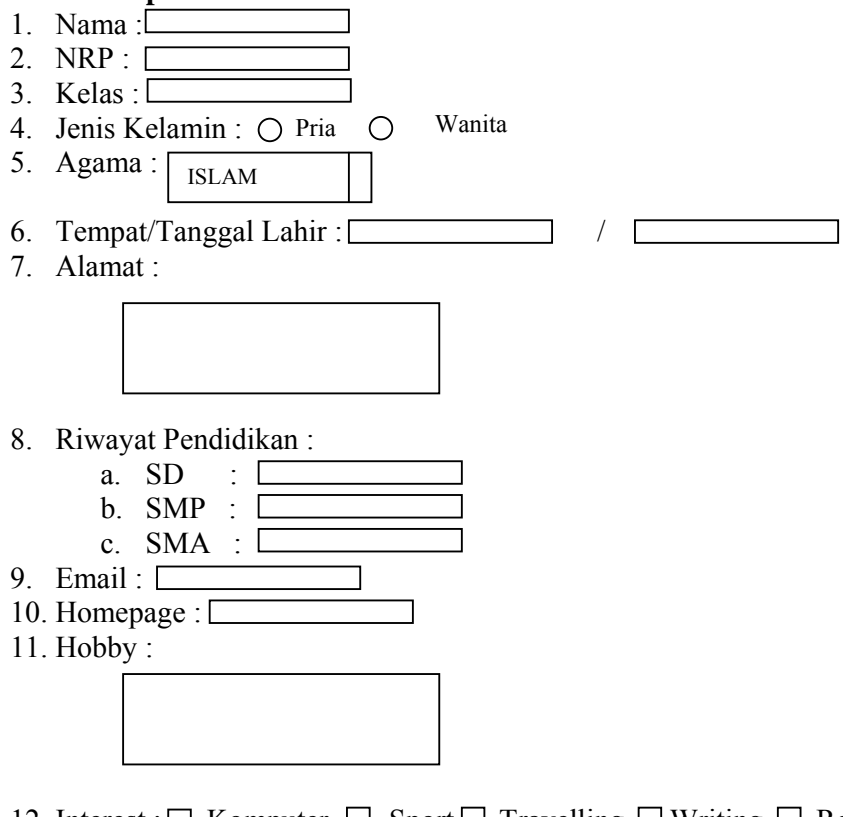

12. Interest :  $\Box$  Komputer  $\Box$  Sport  $\Box$  Travelling  $\Box$  Writing  $\Box$  Reading

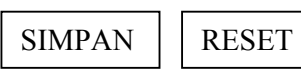